## Package 'nvmix'

October 14, 2018

<span id="page-0-0"></span>Version 0.0-1

Encoding UTF-8

- Title Multivariate Normal Variance Mixtures (Including Student's t Distribution for Non-Integer Degrees of Freedom)
- Description Functions for working with multivariate normal variance mixture distributions including evaluating their distribution functions, densities and random number generation.

Author Marius Hofert [aut, cre], Erik Hintz [aut], Christiane Lemieux [aut]

Maintainer Marius Hofert <marius.hofert@uwaterloo.ca>

**Depends**  $R (= 3.2.0)$ 

Imports stats, methods, qrng

Suggests knitr, RColorBrewer, lattice

Enhances

License GPL  $(>= 3)$  | file LICENCE

NeedsCompilation yes

VignetteBuilder knitr

Repository CRAN

Date/Publication 2018-10-14 17:20:03 UTC

### R topics documented:

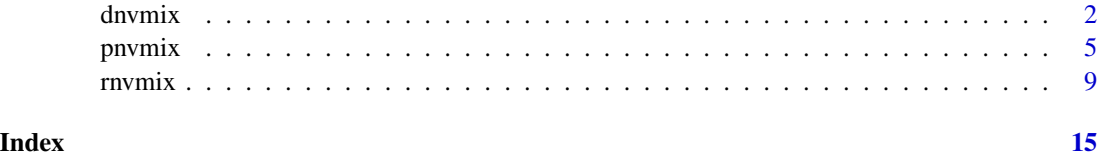

#### <span id="page-1-1"></span><span id="page-1-0"></span>Description

Evaluating multivariate normal variance mixture densities (including Student *t* and normal densities).

#### Usage

```
dnvmix(x, qmix, loc = rep(0, d), scale = diag(d),
      factor = NULL, method = c("sobol", "ghalton", "PRNG"),
      abstol = 0.001, CI.factor = 3.3, fun.eval = c(2^6, 1e8), B = 12,
      log = FALSE, verbose = TRUE, ...)dStudent(x, df, loc = rep(0, d), scale = diag(d), factor = NULL,log = FALSE, verbose = TRUE, ...)
dNorm(x, loc = rep(0, d), scale = diag(d), factor = NULL,log = FALSE, verbose = TRUE, ...)
```
#### Arguments

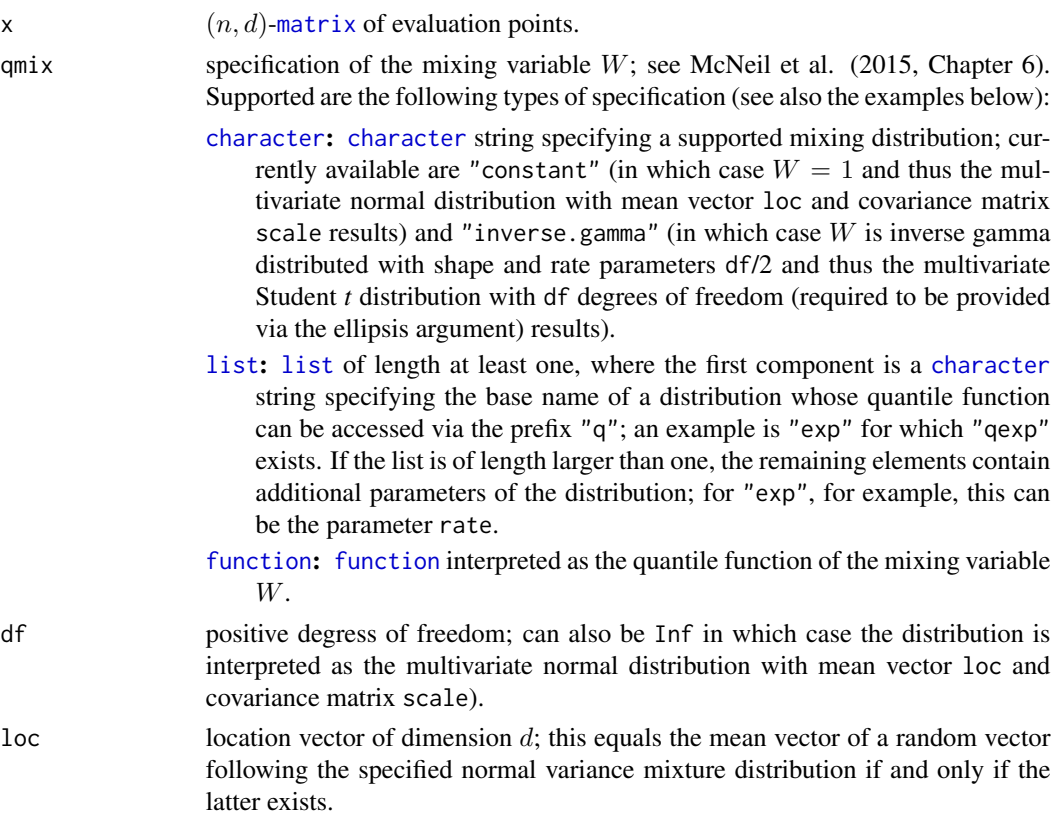

#### <span id="page-2-0"></span>dnvmix 3

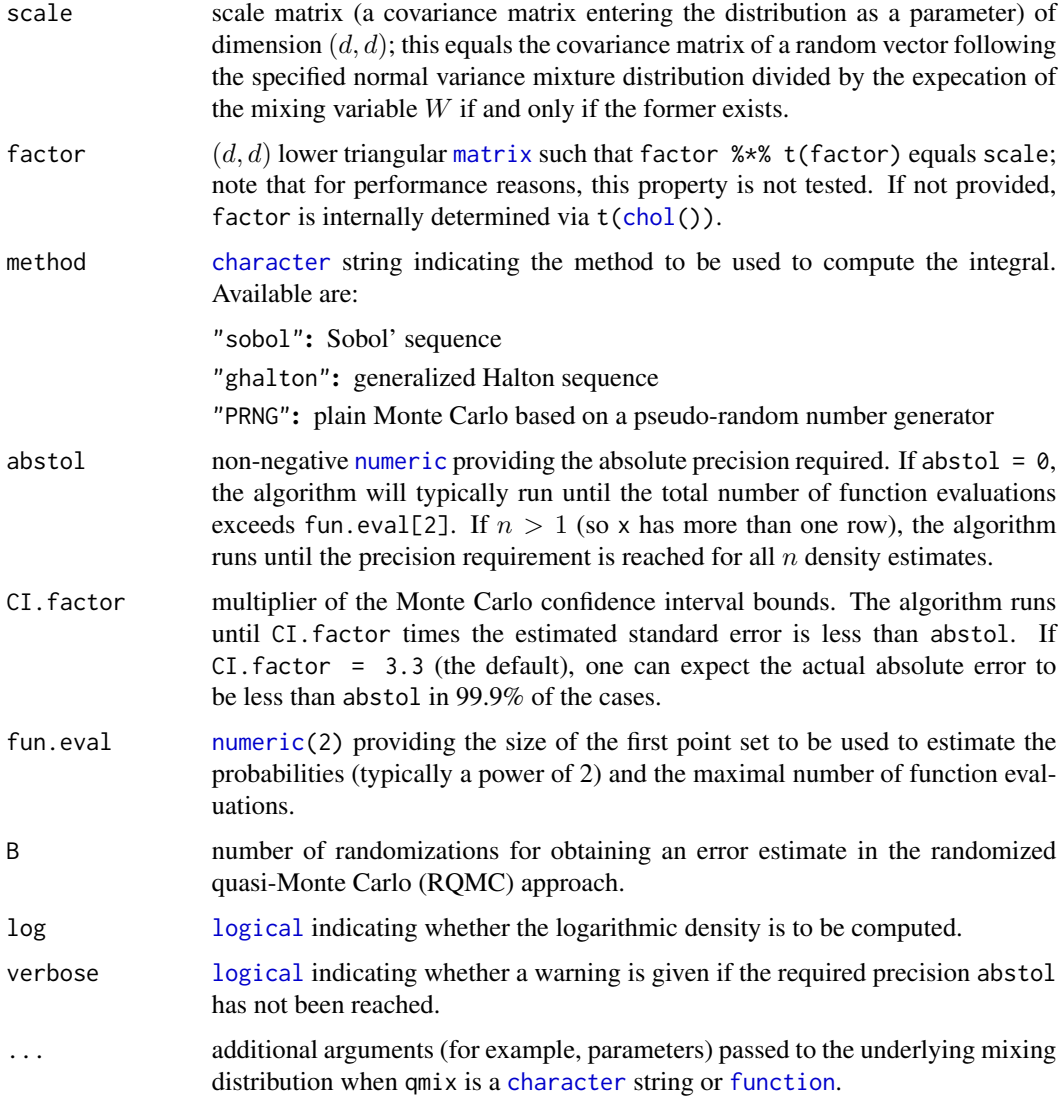

#### Details

Internally used is factor, so scale is not required to be provided if factor is given.

The default factorization used to obtain factor is the Cholesky decomposition via [chol\(](#page-0-0)). To this end, scale needs to have full rank.

The number of rows of factor equals the dimension  $d$  of the sample. Typically (but not necessarily), factor is square.

Internally, an iterative randomized Quasi-Monte Carlo (RQMC) approach is used to estimate the density. It is an iterative algorithm that evaluates the integrand at a randomized Sobol' point-set in each iteration until the pre-specified error tolerance abstol is reached for both the density and the log-density. The attribute "numiter" gives the worst case number of such iterations needed (over all rows of x).

<span id="page-3-0"></span>Care should be taken when changing the algorithm-specific parameters, notably method, fun.eval[2] and B. Error estimates will not be reliable for too small B and the performance of the algorithm depends heavily on the (quasi-)Monte Carlo point-set used.

If the absolute error tolerance abstol cannot be achieved with  $fun$ ,  $eval[2]$  function evaluations, an additional warning is thrown.

dStudent() and dNorm() are wrappers of dnvmix(,  $qmix = "inverse.gamma", df = df)$ and dnvmix(, qmix = "constant"), respectively. In these cases, dnvmix() uses the analytical formulas for the density of a multivariate Student *t* and normal distribution, respectively.

#### Value

 $d$ nvmix(),  $d$ Student() and  $d$ Norm() return a [numeric](#page-0-0) *n*-vector with the computed (log-)density values and attributes "error" (containing the error estimate of the RQMC estimator) and "numiter" (containing the number of iterations). If  $n > 1$  (so x has more than one row), the error estimate reported is the largest error estimate among the  $n$  density estimates.

#### Author(s)

Erik Hintz, Marius Hofert and Christiane Lemieux.

#### References

McNeil, A. J., Frey, R. and Embrechts, P. (2015). *Quantitative Risk Management: Concepts, Techniques, Tools*. Princeton University Press.

#### See Also

[pnvmix\(](#page-4-1)), [rnvmix\(](#page-8-1))

#### Examples

### Examples for dnvmix() ######################################################

```
## Generate a random correlation matrix in three dimensions
d \le -3set.seed(271)
A \leq matrix(runif(d \neq d), ncol = d)
P <- cov2cor(A %*% t(A))
## Evaluate a t_{3.5} density
df <- 3.5
x \le matrix(1:12/12, ncol = d) # evaluation points
dt1 <- dnvmix(x, qmix = "inverse.gamma", df = df, scale = P)
stopifnot(all.equal(dt1, c(0.013266542, 0.011967156, 0.010760575, 0.009648682),
                    tol = 1e-7, check.attributes = FALSE)## Here is a version providing the quantile function of the mixing distribution
qW \leq function(u, df) 1 / qgamma(u, shape = df/2, rate = df/2)
```

```
dt2 \le - dnvmix(x, qmix = qW, df = df, scale = P)
```
## Compare

#### <span id="page-4-0"></span>pnvmix 5

```
stopifnot(all.equal(dt1, dt2, tol = 5e-4, check.attributes = FALSE))
## Evaluate a normal density
dn \leq dnvmix(x, qmix = "constant", scale = P)
stopifnot(all.equal(dn, c(0.013083858, 0.011141923, 0.009389987, 0.007831596),
                    tol = 1e-7, check.attributes = FALSE)## Case with missing data
x. < - xx.[3,2] < -NAx.[4,3] < -NAdt \leq dnvmix(x., qmix = "inverse.gamma", df = df, scale = P)
stopifnot(is.na(dt) == rep(c(FALSE, TRUE), each = 2))## Univariate case
x.. \le cbind(1:10/10) # (n = 10, 1)-matrix; note: vectors are taken as rows in dnvmix()
dt1 <- dnvmix(x, ., qmix = "inverse.gamma", df = df, factor = 1)
dt2 <- dt(as.vector(x, .), df = df)
stopifnot(all.equal(dt1, dt2, check.attributes = FALSE))
### Examples for dStudent() and dNorm() ########################################
## Evaluate a t_{3.5} density
dt \leq dStudent(x, df = df, scale = P)
stopifnot(all.equal(dt, c(0.013266542, 0.011967156, 0.010760575, 0.009648682),
                    tol = 1e-7, check.attributes = FALSE)## Evaluate a normal density
dn \leq dNorm(x, scale = P)stopifnot(all.equal(dn, c(0.013083858, 0.011141923, 0.009389987, 0.007831596),
                    tol = 1e-7, check.attributes = FALSE)
```
<span id="page-4-1"></span>pnvmix *Distribution Function of Multivariate Normal Variance Mixtures*

#### Description

Evaluating multivariate normal variance mixture distribution functions (including Student *t* and normal distributions).

#### Usage

```
pnvmix(upper, lower = matrix(-Inf, nrow = n, ncol = d), qmix, mean.sqrt.mix = NULL,
       loc = rep(0, d), scale = diag(d), standardized = FALSE,
       method = c("sobol", "ghalton", "PRNG"), precond = TRUE,
       abstol = 1e-3, CI.factor = 3.3, fun.eval = c(2^6, 1e8),
       increment = c("doubling", "num.init"), B = 12, verbose = TRUE, ...)pStudent(upper, lower = rep(-Inf, d), df, loc = rep(0, d), scale = diag(d),
```
<span id="page-5-0"></span>6 pnvmix

```
standardized = FALSE, method = c("sobol", "ghalton", "PRNG"),
        precond = TRUE, abstol = 1e-3, CI.factor = 3.3, fun.eval = c(2^6, 1e8),
        B = 12, verbose = TRUE)
pNorm(upper, lower = rep(-Inf, d), loc = rep(0, d), scale = diag(d),standardized = FALSE, method = c("sobol", "ghalton", "PRNG"),
     precond = TRUE, abstol = 1e-3, CI.factor = 3.3, fun.eval = c(2^6, 1e8),
     B = 12, verbose = TRUE)
```
#### Arguments

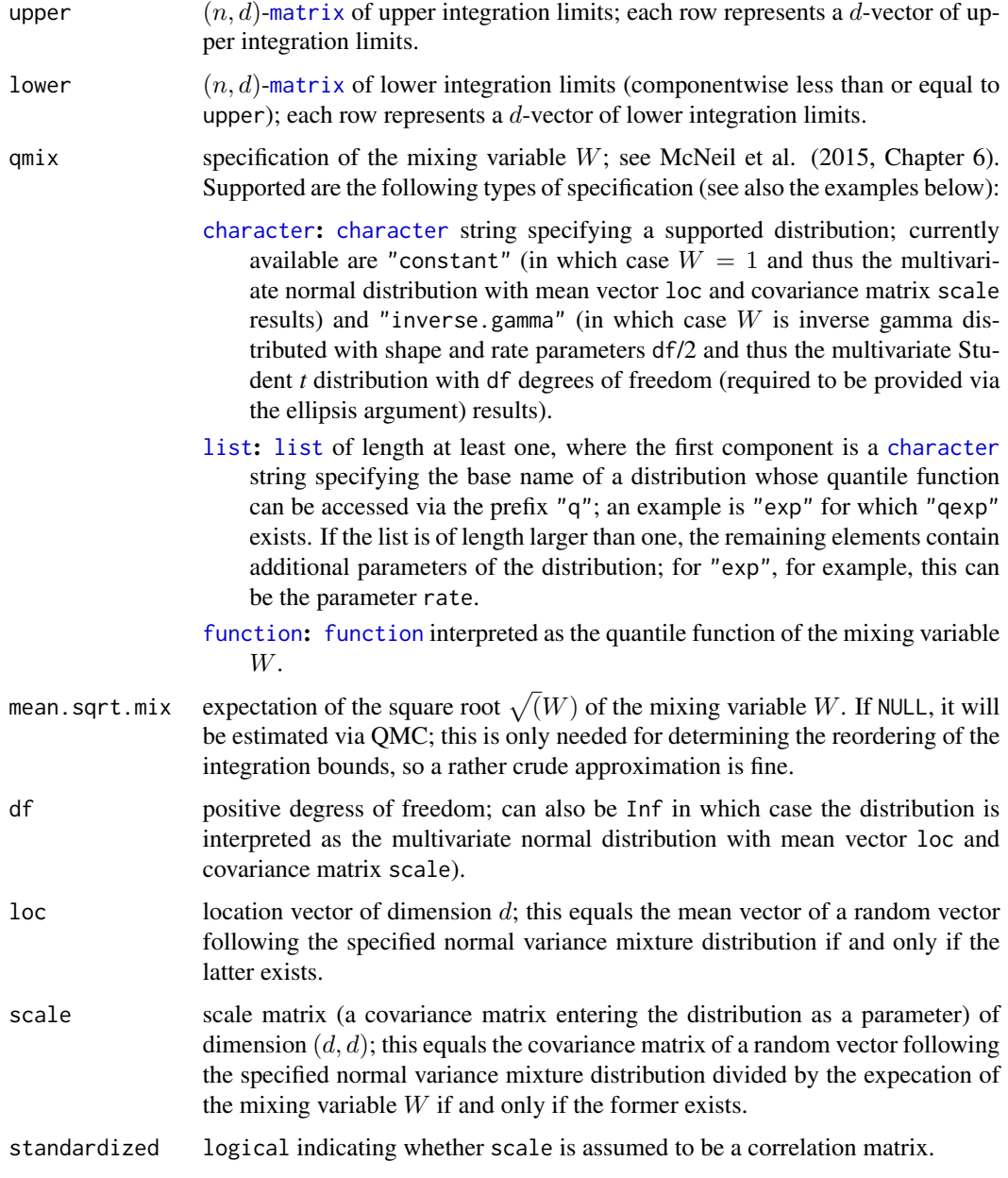

#### <span id="page-6-0"></span>pnvmix 2008 and 2008 and 2008 and 2008 and 2008 and 2008 and 2008 and 2008 and 2008 and 2008 and 2008 and 2008

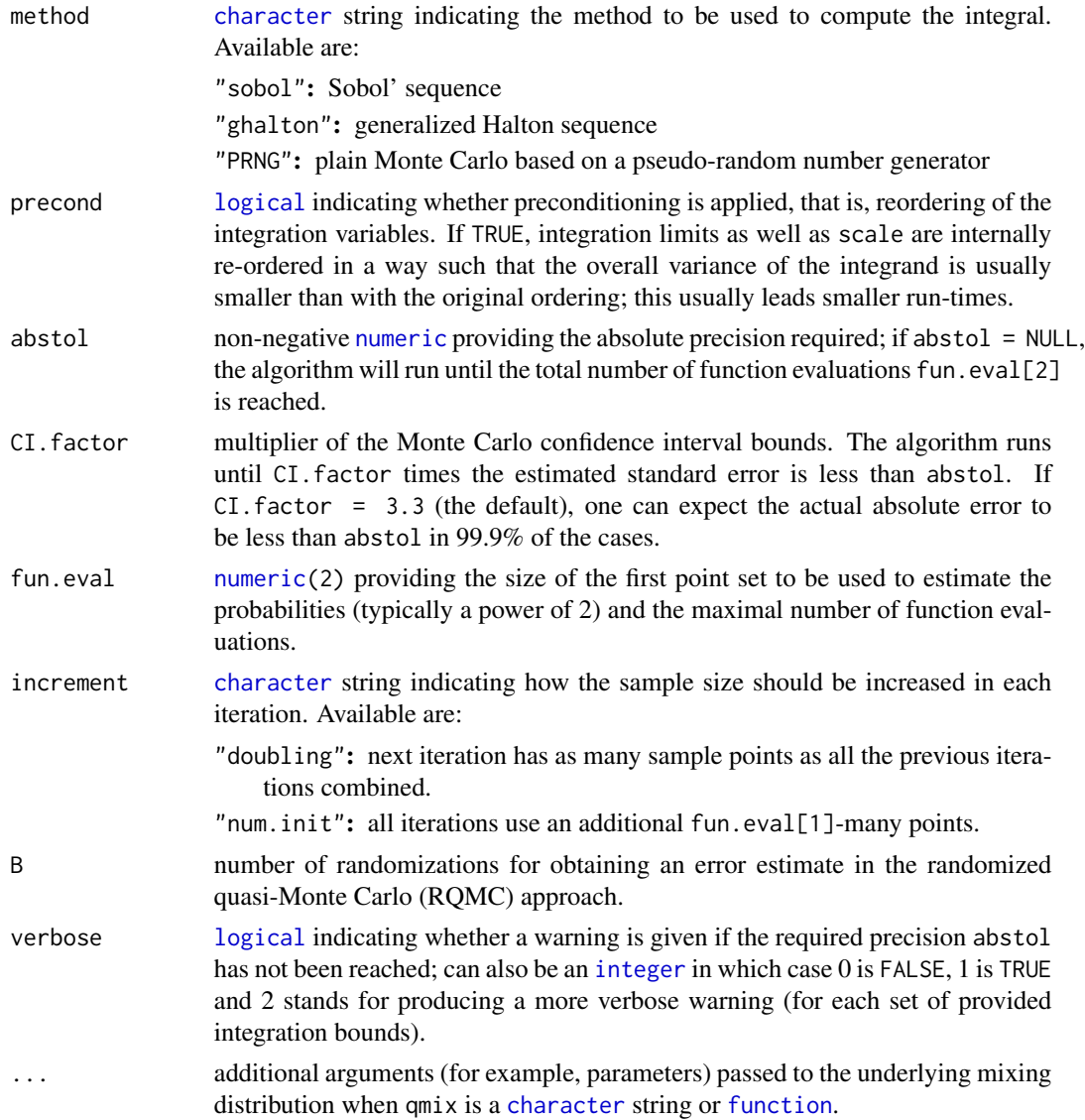

#### Details

One should highlight that evaluating normal variance mixtures is a non-trivial tasks which, at the time of development of nvmix, was not available in R before, not even the special case of a multivariate Student *t* distribution for non-integer degrees of freedom, which frequently appears in applications in finance, insurance and risk management after estimating such distributions.

Note that the procedures call underlying C code. Currently, dimensions  $d \ge 16510$  are not supported for the default method sobol.

Internally, an iterative randomized Quasi-Monte Carlo (RQMC) approach is used to estimate the probabilities. It is an iterative algorithm that evaluates the integrand at a point-set with size as specified by increment) in each iteration until the pre-specified error tolerance abstol is reached. The attribute "numiter" gives the number of such iterations needed.

<span id="page-7-0"></span>Care should be taken when changing the algorithm-specific parameters, notably method, precond, fun.eval[2] and B. Error estimates will not be reliable for too small B and the performance of the algorithm depends heavily on the (quasi-)Monte Carlo point-set used.

If the absolute error tolerance abstol cannot be achieved with  $fun$ ,  $eval[2]$  function evaluations, an additional warning is thrown.

pStudent() and pNorm() are wrappers of pnvmix(,  $qmix = "inverse.gamma", df = df)$ and pnvmix(,  $qmix = "constant",$ , respectively. In the univariate case, the functions  $pt()$  $pt()$  and [pnorm\(](#page-0-0)) are used.

#### Value

pnvmix(), pStudent() and pNorm() return a [numeric](#page-0-0) *n*-vector with the computed probabilities and corresponding attributes "error" (error estimates of the RQMC estimator) and "numiter" (number of iterations).

#### Author(s)

Erik Hintz, Marius Hofert and Christiane Lemieux

#### References

McNeil, A. J., Frey, R. and Embrechts, P. (2015). *Quantitative Risk Management: Concepts, Techniques, Tools*. Princeton University Press.

Genz, A. and Bretz, F. (1999). Numerical computation of multivariate t-probabilities with application to power calculation of multiple contrasts. *Journal of Statistical Computation and Simulation* 63(4), 103–117.

Genz, A. and Bretz, F. (2002). Comparison of methods for the computation of multivariate *t* probabilities. *Journal of Computational and Graphical Statistics* 11(4), 950–971.

#### See Also

[dnvmix\(](#page-1-1)), [rnvmix\(](#page-8-1))

#### Examples

### Examples for pnvmix() ######################################################

```
## Generate a random correlation matrix in d dimensions
d \le -3set.seed(157)
A \leftarrow matrix(runif(d \star d), ncol = d)
P \leftarrow cov2cor(A % * % t(A))## Evaluate a t_{1/2} distribution function
a \le -3 * runif(d) * sqrt(d) # random lower limit
b \le -3 * runif(d) * sqrt(d) # random upper limit
df <- 0.5 # note that this is *non-integer*
set.seed(1)
pt1 <- pnvmix(b, lower = a, qmix = "inverse.gamma", df = df, scale = P)
```
#### <span id="page-8-0"></span>rnvmix 9

```
## Here is a version providing the quantile function of the mixing distribution
qW \leq function(u, df) 1 / qgamma(u, shape = df/2, rate = df/2)
mean.sqrt.mix <- sqrt(df) * gamma(df/2) / (sqrt(2) * gamma((df+1) / 2))
set.seed(1)
pt2 \lt- pnvmix(b, lower = a, qmix = qW, mean.sqrt.mix = mean.sqrt.mix, df = df,
              scale = P)
## Compare
stopifnot(all.equal(pt1, pt2, tol = 7e-4, check.attributes = FALSE))
## mean.sqrt.mix will be approximated by QMC internally if not provided,
## so the results will differ slightly.
set.seed(1)
pt3 \le pnvmix(b, lower = a, qmix = qW, df = df, scale = P)
stopifnot(all.equal(pt3, pt1, tol = 7e-4, check.attributes = FALSE))
## Case with missing data and a matrix of lower and upper bounds
a. \le matrix(rep(a, each = 4), ncol = d)
b. \le matrix(rep(b, each = 4), ncol = d)
a.[2,1] < -NAb.[3,2] < -NApt \leq pnvmix(b., lower = a., qmix = "inverse.gamma", df = df, scale = P)
stopifnot(is.na(pt) == c(FALSE, TRUE, TRUE, FALSE))
## Case where upper = (Inf,..,Inf) and lower = (-Inf,...,-Inf)
stopifnot(all.equal(pnvmix(upper = rep(Inf, d), qmix = "constant"), 1,
 check.attributes = FALSE))
### Examples for pStudent() and pNorm() ########################################
## Evaluate a t_{3.5} distribution function
set.seed(271)
pt \leq pStudent(b, lower = a, df = 3.5, scale = P)
stopifnot(all.equal(pt, 0.6180, tol = 5e-5, check.attributes = FALSE))
## Evaluate a normal distribution function
set.seed(271)
pn \leq -pNorm(b, lower = a, scale = P)stopifnot(all.equal(pn, 0.7001, tol = 1e-4, check.attributes = FALSE))
## pStudent deals correctly with df = Inf:
set.seed(1)
p.St.dfInf <- pStudent(b, df = Inf, scale = P)
set.seed(1)
p.Norm <- pNorm(b, scale = P)
stopifnot(all.equal(p.St.dfInf, p.Norm, check.attributes = FALSE))
```
<span id="page-8-1"></span>rnvmix *(Quasi-) Random Number Generator for Multivariate Normal Variance Mixtures*

#### <span id="page-9-0"></span>**Description**

Generate vectors of random variates from multivariate normal variance mixtures (including Student *t* and normal distributions).

#### Usage

```
rnvmix(n, rmix = NULL, qmix = NULL, loc = rep(0, d), scale = diag(2),
       factor = NULL, method = c("PRNG", "sobol", "ghalton"),skip = 0, \ldots)
rStudent(n, df, loc = rep(0, d), scale = diag(2), factor = NULL,
```

```
method = c("PRNG", "sobol", "ghalton"), skip = <math>0</math>)rNorm(n, loc = rep(0, d), scale = diag(2), factor = NULL,method = c("PRNG", "sobol", "ghalton"), skip = <math>0</math>)
```
#### Arguments

n sample size  $n$  (positive integer).

rmix specification of the mixing variable W, see McNeil et al. (2015, Chapter 6), via a random number generator. This argument is ignored for method = "sobol" and method = "ghalton". Supported are the following types of specification (see also the examples below):

- [character](#page-0-0): [character](#page-0-0) string specifying a supported distribution; currently available are "constant" (in which case  $W = 1$  and thus a sample from the multivariate normal distribution with mean vector loc and covariance matrix scale results) and "inverse.gamma" (in which case  $W$  is inverse gamma distributed with shape and rate parameters df/2 and thus the multivariate Student *t* distribution with df degrees of freedom (required to be provided via the ellipsis argument) results).
- [list](#page-0-0): [list](#page-0-0) of length at least one, where the first component is a [character](#page-0-0) string specifying the base name of a distribution which can be sampled via prefix "r"; an example is "exp" for which "rexp" exists for sampling. If the list is of length larger than one, the remaining elements contain additional parameters of the distribution; for "exp", for example, this can be the parameter rate.
- [function](#page-0-0): [function](#page-0-0) interpreted as a random number generator of the mixing variable W; additional arguments (such as parameters) can be passed via the ellipsis argument.
- [numeric](#page-0-0): [numeric](#page-0-0) vector of length n providing a random sample of the mixing variable W.
- $q$ mix specification of the mixing variable W via a quantile function; see McNeil et al. (2015, Chapter 6). This argument is required for method = "sobol" and method = "ghalton". Supported are the following types of specification (see also the examples below):
	- [character](#page-0-0): [character](#page-0-0) string specifying a supported distribution; currently available are "constant" (in which case  $W = 1$  and thus a sample from the multivariate normal distribution with mean vector loc and covariance

<span id="page-10-0"></span>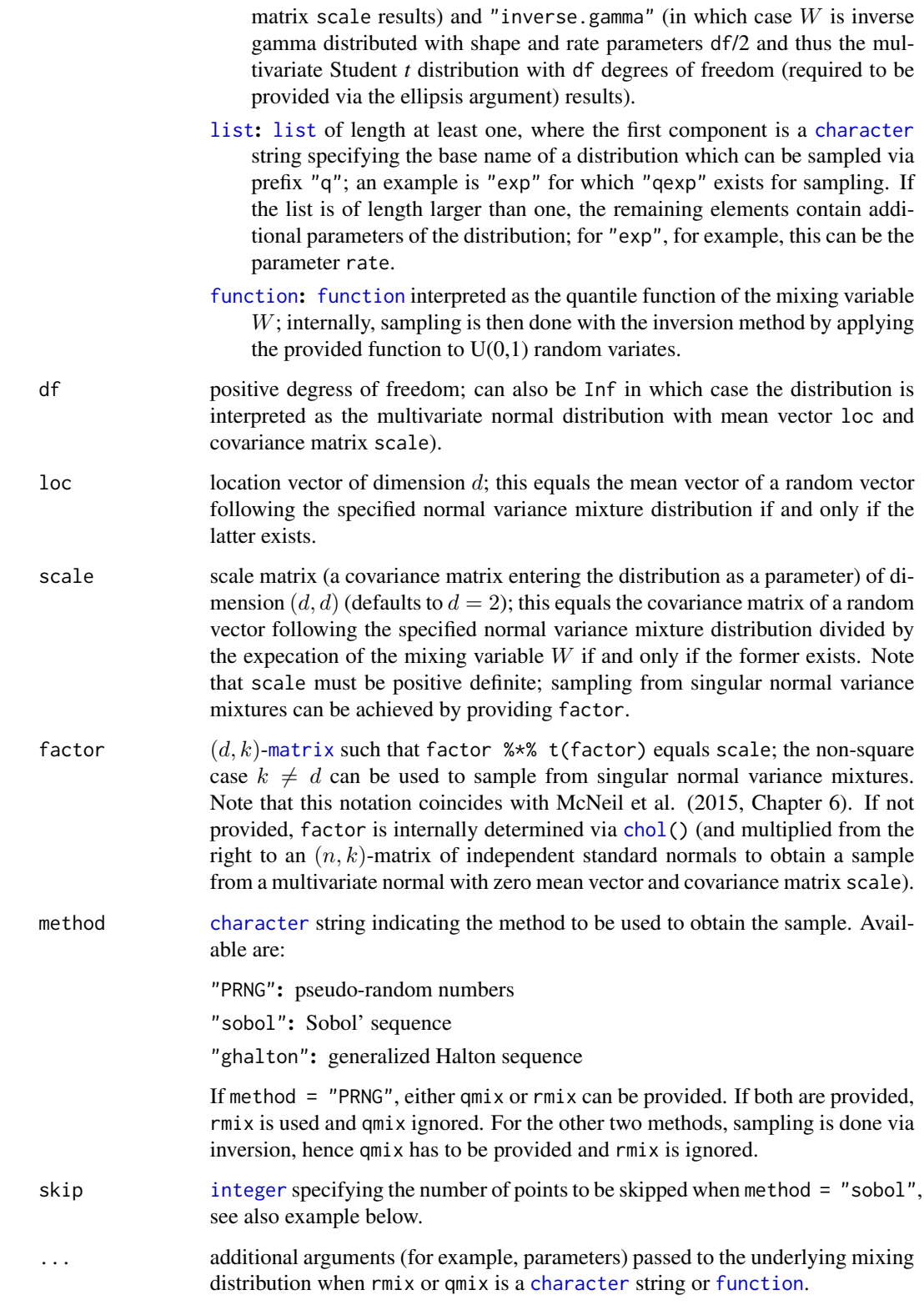

#### Details

Internally used is factor, so scale is not required to be provided if factor is given.

The default factorization used to obtain factor is the Cholesky decomposition via [chol\(](#page-0-0)). To this end, scale needs to have full rank.

Sampling from a singular normal variance mixture distribution can be achieved by providing scale. The number of rows of factor equals the dimension  $d$  of the sample. Typically (but not necessarily), factor is square.

rStudent() and rNorm() are wrappers of rnvmix(,  $qmix = "inverse.gamma", df = df$  and  $rnvmix($ ,  $qmix = "constant", df = df$ ), respectively.

#### Value

rnvmix() returns an  $(n, d)$ -[matrix](#page-0-0) containing n samples of the specified (via mix) d-dimensional multivariate normal variance mixture with location vector loc and scale matrix scale (a covariance matrix).

rStudent() returns samples from the d-dimensional multivariate Student *t* distribution with location vector loc and scale matrix scale.

 $rNorm()$  returns samples from the  $d$ -dimensional multivariate normal distribution with mean vector loc and covariance matrix scale.

#### Author(s)

Erik Hintz, Marius Hofert and Christiane Lemieux

#### References

McNeil, A. J., Frey, R. and Embrechts, P. (2015). *Quantitative Risk Management: Concepts, Techniques, Tools*. Princeton University Press.

#### See Also

[dnvmix\(](#page-1-1)), [pnvmix\(](#page-4-1))

#### Examples

```
### Examples for rnvmix() ######################################################
```

```
## Generate a random correlation matrix in d dimensions
d \le -3set.seed(157)
A \leq matrix(runif(d \neq d), ncol = d)
P \leq -\text{cov2cor}(A \text{ % } * \text{ % } t(A))## Draw random variates and compare
df <- 3.5
n < - 1000set.seed(271)
X \leq rnvmix(n, rmix = "inverse.gamma", df = df, scale = P) # providing scale
```
<span id="page-11-0"></span>

#### rnvmix and the contract of the contract of the contract of the contract of the contract of the contract of the contract of the contract of the contract of the contract of the contract of the contract of the contract of the

```
set.seed(271)
X. \le- rnvmix(n, rmix = "inverse.gamma", df = df, factor = t(chol(P))) # providing the factor
stopifnot(all.equal(X, X.))
## Checking df = Inf
set.seed(271)
X \leq -rnvmix(n, rmix = "constant", scale = P) # normal
set.seed(271)
X. \le rnvmix(n, rmix = "inverse.gamma", scale = P, df = Inf) # t_infinity
stopifnot(all.equal(X, X.))
## Univariate case (dimension = number of rows of 'factor' = 1 here)
set.seed(271)
X.1d \leq -rnvmix(n, rmix = "inverse.gamma", df = df, factor = 1/2)
set.seed(271)
X.1d. <- rnvmix(n, rmix = "inverse.gamma", df = df, factor = 1)/2 # manual scaling
stopifnot(all.equal(X.1d, X.1d.))
## Checking different ways of providing 'mix'
## 1) By providing a character string (and corresponding ellipsis arguments)
set.seed(271)
X.mix1 \leq rnvmix(n, rmix = "inverse.gamma", df = df, scale = P)## 2) By providing a list; the first element has to be an existing distribution
## with random number generator available with prefix "r"
rinverse.gamma <- function(n, df) 1 / rgamma(n, shape = df/2, rate = df/2)
set.seed(271)
X.mix2 \leq -r\nnumix(n, rmix = list("inverse.gamma", df = df), scale = P)## 3) The same without extra arguments (need the extra list() here to
## distinguish from Case 1))
rinverseGamma <- function(n) 1 / rgamma(n, shape = df/2, rate = df/2)
set.seed(271)
X.mix3 <- rnvmix(n, rmix = list("inverseGamma"), scale = P)
## 4) By providing a quantile function
## Note: P(1/Y \le x) = P(Y \ge 1/x) = 1-F_Y(1/x) = y \le y \le 1/F_Y^(-1-y)set.seed(271)
X.mix4 <- rnvmix(n, qmix = function(p) 1/qgamma(1-p), shape = df/2, rate = df/2),
                 scale = P## 5) By providing random variates
set.seed(271) # if seed is set here, results are comparable to the above methods
W \leftarrow rinverse.gamma(n, df = df)
X.mix5 \leq rnvmix(n, rmix = W, scale = P)## Compare (note that X.mix4 is not 'all equal' with X.mix1 or the other samples)
## since rgamma() != qgamma(runif()) (or qgamma(1-runif()))
stopifnot(all.equal(X.mix2, X.mix1),
          all.equal(X.mix3, X.mix1),
          all.equal(X.mix5, X.mix1))
## For a singular normal variance mixture:
## Need to provide 'factor'
A \leq - matrix( c(1, 0, 0, 1, 0, 1), ncol = 2, byrow = TRUE)
stopifnot(all.equals(dim(rnvmix(n, rmix = "constant", factor = A)), c(n, 3)))stopifnot(all.equals(dim(rnvmix(n, rmix = "constant", factor = t(A))), c(n, 2)))
```

```
## Using 'skip'. Need to reset the seed everytime to get the same shifts in "sobol".
## Note that when using method = "sobol", we have to provide 'qmix' instead of 'rmix'.
set.seed(271)
X.skip0 <- rnvmix(n, qmix = "inverse.gamma", df = df, scale = P, method = "sobol")
set.seed(271)
X.skip1 <- rnvmix(n, qmix = "inverse.gamma", df = df, scale = P, method = "sobol",skip = n)set.seed(271)
X.wo.skip <- rnvmix(2*n, qmix = "inverse.gamma", df = df, scale = P, method = "sobol")
X.skip <- rbind(X.skip0, X.skip1)
all.equal(X.wo.skip, X.skip)
### Examples for rStudent() and rNorm() ########################################
## Draw N(0, P) random variates by providing scale or factor and compare
n < - 1000set.seed(271)
X.n <- rNorm(n, scale = P) # providing scale
set.seed(271)
X.n. \leq rNorm(n, factor = t(chol(P))) # providing the factor
stopifnot(all.equal(X.n, X.n.))
## Univariate case (dimension = number of rows of 'factor' = 1 here)
set.seed(271)
X.n.1d < -rNorm(n, factor = 1/2)set.seed(271)
X.n.1d. \leq rNorm(n, factor = 1)/2 # manual scaling
stopifnot(all.equal(X.n.1d, X.n.1d.))
## Draw t_3.5 random variates by providing scale or factor and compare
df <- 3.5
n < -1000set.seed(271)
X.t \le rStudent(n, df = df, scale = P) # providing scale
set.seed(271)
X.t. \le rStudent(n, df = df, factor = t(chol(P))) # providing the factor
stopifnot(all.equal(X.t, X.t.))
## Univariate case (dimension = number of rows of 'factor' = 1 here)
set.seed(271)
X.t.1d \leq T \times \text{Student}(n, df = df, factor = 1/2)set.seed(271)
X.t.1d. \le rStudent(n, df = df, factor = 1)/2 # manual scaling
stopifnot(all.equal(X.t.1d, X.t.1d.))
## Check df = Inf
set.seed(271)
X.t < -rStudent(n, df = Inf, scale = P)set.seed(271)
X.n \leftarrow rNorm(n, scale = P)stopifnot(all.equal(X.t, X.n))
```
# <span id="page-14-0"></span>Index

∗Topic distribution dnvmix, [2](#page-1-0) pnvmix, [5](#page-4-0) rnvmix, [9](#page-8-0) character, *[2,](#page-1-0) [3](#page-2-0)*, *[6,](#page-5-0) [7](#page-6-0)*, *[10,](#page-9-0) [11](#page-10-0)* chol, *[3](#page-2-0)*, *[11,](#page-10-0) [12](#page-11-0)* dNorm *(*dnvmix*)*, [2](#page-1-0) dnvmix, [2,](#page-1-0) *[8](#page-7-0)*, *[12](#page-11-0)* dStudent *(*dnvmix*)*, [2](#page-1-0) function, *[2,](#page-1-0) [3](#page-2-0)*, *[6,](#page-5-0) [7](#page-6-0)*, *[10,](#page-9-0) [11](#page-10-0)* integer, *[7](#page-6-0)*, *[11](#page-10-0)* list, *[2](#page-1-0)*, *[6](#page-5-0)*, *[10,](#page-9-0) [11](#page-10-0)* logical, *[3](#page-2-0)*, *[7](#page-6-0)* matrix, *[2,](#page-1-0) [3](#page-2-0)*, *[6](#page-5-0)*, *[11,](#page-10-0) [12](#page-11-0)* numeric, *[3,](#page-2-0) [4](#page-3-0)*, *[7,](#page-6-0) [8](#page-7-0)*, *[10](#page-9-0)* pNorm *(*pnvmix*)*, [5](#page-4-0) pnorm, *[8](#page-7-0)* pnvmix, *[4](#page-3-0)*, [5,](#page-4-0) *[12](#page-11-0)* pStudent *(*pnvmix*)*, [5](#page-4-0) pt, *[8](#page-7-0)* rNorm *(*rnvmix*)*, [9](#page-8-0) rnvmix, *[4](#page-3-0)*, *[8](#page-7-0)*, [9](#page-8-0) rStudent *(*rnvmix*)*, [9](#page-8-0)